# K

**Aalto University School of Electrical Engineering** 

## **Lecture 9: Grid Converters: Power Angle Equation, LCL Filter ELEC-E8402 Control of Electric Drives and Power Converters**

Marko Hinkkanen

Spring 2023

#### **Learning Outcomes**

After this lecture you will be able to:

- ▶ Derive the power angle equation and draw the corresponding vector diagrams
- $\triangleright$  Explain why a filter is needed between the converter and the grid
- ▶ Explain the most important characteristics of an LCL filter and compare it to an L filter

Some experimental examples are also included, but their details are not covered

<span id="page-2-0"></span>**[PWM Voltage](#page-7-0)**

**[LCL Filter](#page-11-0)**

**[Inductor Size](#page-17-0)**

#### **Space-Vector Equivalent Circuit**

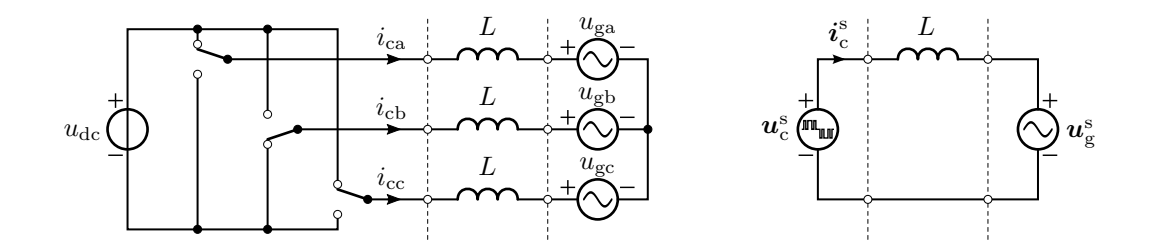

In synchronous coordinates: 
$$
L\frac{di_c}{dt} = u_c - u_g - j\omega_g Li_c
$$

The inductance L is the total inductance of the filter and the grid. It is also to be noted that the converter voltage  $u_c$  contains PWM harmonics.

▶ Power fed to the grid

$$
p_{g} = \frac{3}{2} \operatorname{Re} \left\{ \boldsymbol{u}_{g} \boldsymbol{i}_{c}^{*} \right\}
$$

$$
= \frac{3}{2} |\boldsymbol{u}_{g}| |\boldsymbol{i}_{c}| \cos \varphi
$$

where  $\varphi$  is the angle between  $u_{\varrho}$  and  $i_{\varrho}$ 

 $\blacktriangleright$  Consider the steady state and the fundamental component

$$
\boldsymbol{i}_c = \frac{\boldsymbol{u}_c - \boldsymbol{u}_g}{j\omega_g L}
$$

 $\blacktriangleright$  Substituting  $i_c$  to the power expression yields the power angle equation

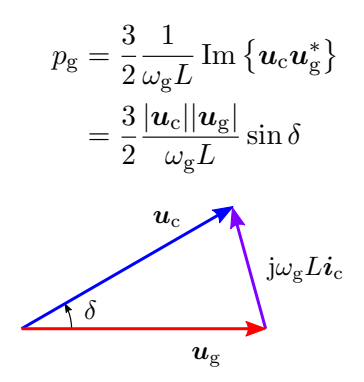

If per-unit values are used, the factor  $3/2$  in the power equation and the factor  $3n<sub>D</sub>/2$  in the torque equation disappear.

#### **Examples: Strong Grid and Very Weak Grid**

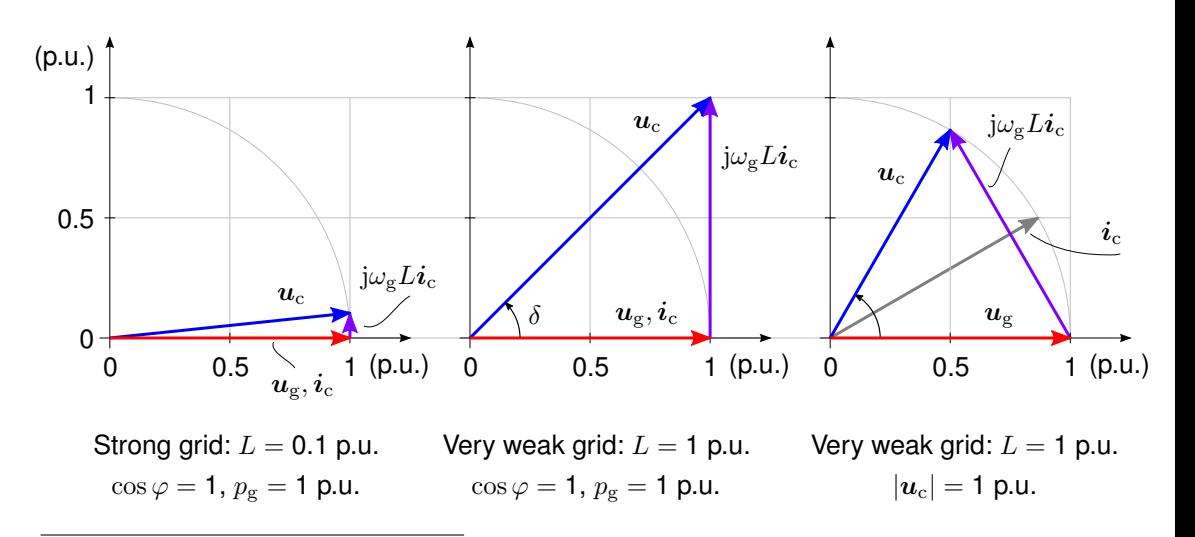

The converter current  $|i_c| = 1$  p.u., the grid voltage  $|u_{\nu}| = 1$  p.u., and the grid frequency  $\omega_{\nu} = 1$  p.u. are assumed in all three example cases.

#### **Observations**

- ▶ Capability to feed active power to the grid reduces with the increasing grid inductance for the given voltage and current capacity
	- ► Case 1:  $|u_c| \approx 1.005$  p.u.
	- ► Case 2:  $|u_c| = \sqrt{2}$  p.u. ≈ 1.41 p.u., need for higher  $u_{dc}$  and voltage rating
	- ▶ Case 3:  $|u_c| = 1$  p.u. but the power  $p_g = \sqrt{3}/2$  p.u.  $\approx 0.87$  p.u. is limited
- ► Maximum available converter voltage is  $u_{\rm c,max} = u_{\rm dc}/\sqrt{2}$ 3
- $\triangleright$  Short-circuit ratio (SCR) is the inverse of L in per units
	- $\blacktriangleright$  Grid is considered weak if SCR  $<$  3 (corresponding to  $L > 0.33$  p.u.)
- $\triangleright$  Stability of the control system may also limit the maximum power in weak grids
- ▶ These considerations are approximately valid also for an LCL filter, which behaves as an L filter at lower frequencies

#### <span id="page-7-0"></span>**[PWM Voltage](#page-7-0)**

**[LCL Filter](#page-11-0)**

**[Inductor Size](#page-17-0)**

## **PWM Voltage: Symmetrical Suboscillation Method (SVPWM)**

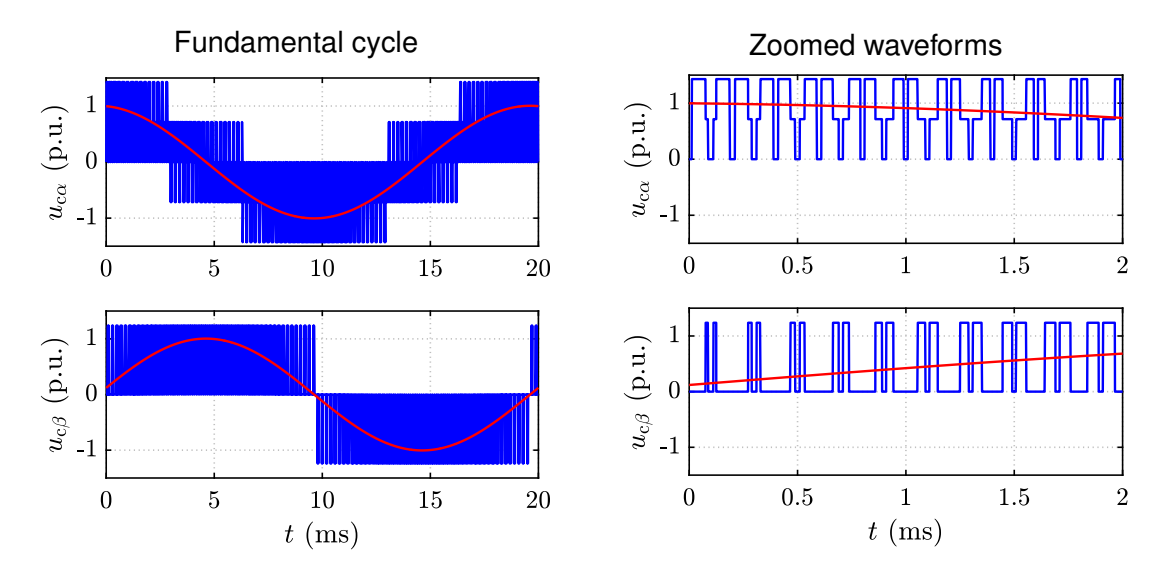

#### **PWM Voltage Spectrum**

Spectrum depends on

- ▶ Modulation method (SVPWM, DPWM, ...)
- ▶ Operating point (DC-bus voltage, AC voltage)
- Ratio between the switching frequency and the fundamental frequency
- $\blacktriangleright$  Parasitic issues (inverter dead time, clock resolution, ...)

Spectrum can be determined, e.g., by means of the discrete Fourier transform

▶ Fundamental frequency 50 Hz, switching frequency 5 kHz

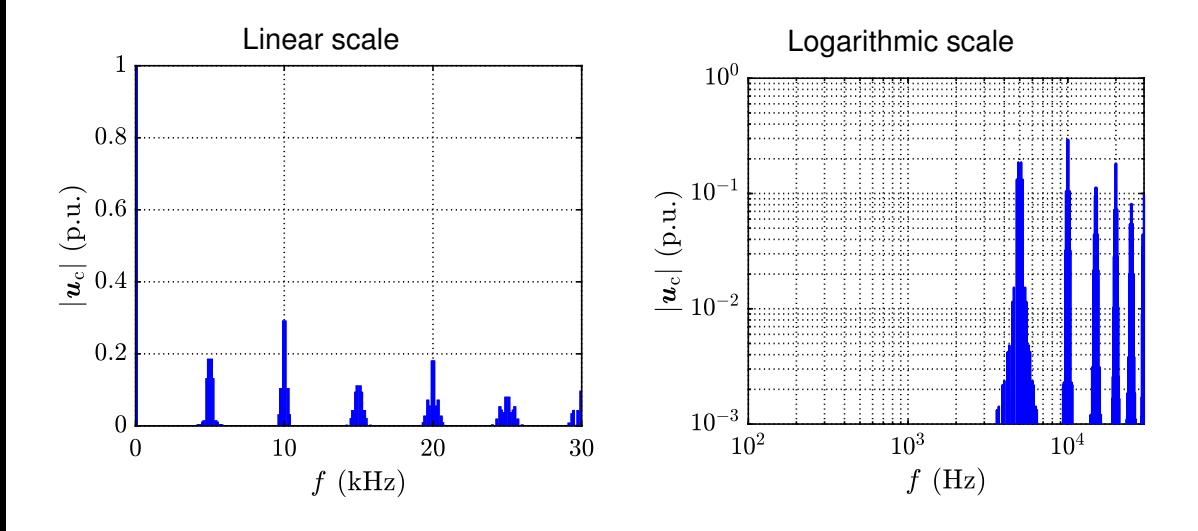

<span id="page-11-0"></span>**[PWM Voltage](#page-7-0)**

#### **[LCL Filter](#page-11-0)**

**[Inductor Size](#page-17-0)**

#### **LCL Filters are Commonly Used in Grid Converters**

- ▶ Current controller has to damp the LCL resonance (unless damping resistors in the filter are used)
- ▶ Converter current or grid current is measured

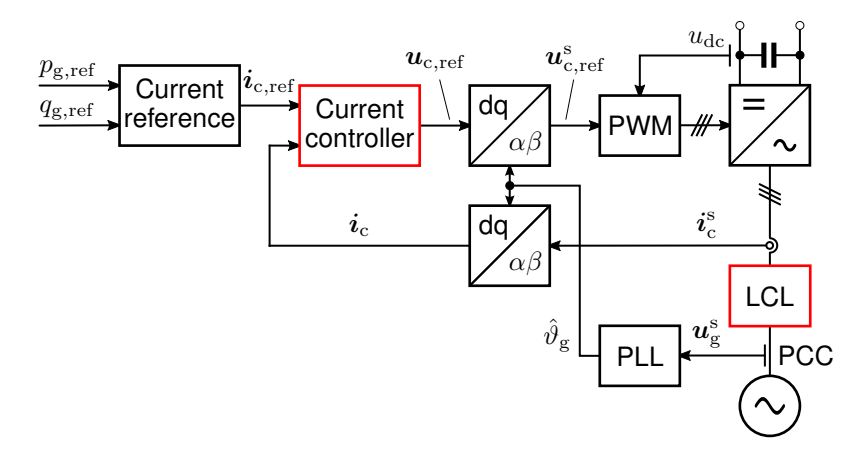

## **LCL Filter: Space-Vector Model**

- ▶ Model is presented in stator coordinates
- $\triangleright$  Superscript s is dropped to simplify notation
- ▶ Model can be easily transformed to synchronous coordinates

$$
\frac{d}{dt} \leftarrow \frac{d}{dt} + j\omega_{g} \qquad \text{in the time domain}
$$
\n
$$
s \leftarrow s + j\omega_{g} \qquad \text{in the Laplace domain}
$$

▶ Parasitic losses are omitted

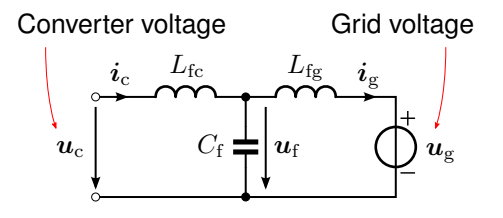

$$
L_{\text{fc}} \frac{\mathrm{d} \boldsymbol{i}_{\text{c}}}{\mathrm{d} t} = \boldsymbol{u}_{\text{c}} - \boldsymbol{u}_{\text{f}}
$$

$$
C_{\text{f}} \frac{\mathrm{d} \boldsymbol{u}_{\text{f}}}{\mathrm{d} t} = \boldsymbol{i}_{\text{c}} - \boldsymbol{i}_{\text{g}}
$$

$$
L_{\text{fg}} \frac{\mathrm{d} \boldsymbol{i}_{\text{g}}}{\mathrm{d} t} = \boldsymbol{u}_{\text{f}} - \boldsymbol{u}_{\text{g}}
$$

▶ State-space form

$$
\frac{\mathrm{d}}{\mathrm{d}t} \underbrace{\begin{bmatrix} \boldsymbol{i}_{\mathrm{c}} \\ \boldsymbol{u}_{\mathrm{f}} \\ \boldsymbol{i}_{\mathrm{g}} \end{bmatrix}}_{\boldsymbol{x}} = \underbrace{\begin{bmatrix} 0 & -1/L_{\mathrm{fc}} & 0 \\ 1/C_{\mathrm{f}} & 0 & -1/C_{\mathrm{f}} \\ 0 & 1/L_{\mathrm{fg}} & 0 \end{bmatrix}}_{\boldsymbol{A}} \underbrace{\begin{bmatrix} \boldsymbol{i}_{\mathrm{c}} \\ \boldsymbol{u}_{\mathrm{f}} \\ \boldsymbol{i}_{\mathrm{g}} \end{bmatrix}}_{\boldsymbol{B}_{\mathrm{c}}} + \underbrace{\begin{bmatrix} 1/L_{\mathrm{fc}} \\ 0 \\ 0 \end{bmatrix}}_{\boldsymbol{B}_{\mathrm{g}}} \boldsymbol{u}_{\mathrm{c}} + \underbrace{\begin{bmatrix} 0 \\ 0 \\ -1/L_{\mathrm{fg}} \end{bmatrix}}_{\boldsymbol{B}_{\mathrm{g}}} \boldsymbol{u}_{\mathrm{g}}
$$
\n
$$
\boldsymbol{i}_{\mathrm{c}} = \underbrace{\begin{bmatrix} 1 & 0 & 0 \end{bmatrix} \boldsymbol{x}}_{\boldsymbol{C}_{\mathrm{c}}} \boldsymbol{u}_{\mathrm{g}} = \underbrace{\begin{bmatrix} 0 & 0 & 1 \end{bmatrix} \boldsymbol{x}}_{\boldsymbol{C}_{\mathrm{g}}} \boldsymbol{x}
$$

▶ Transfer functions can be expressed using system matrices, for example

$$
\frac{\boldsymbol{i}_\mathrm{c}(s)}{\boldsymbol{u}_\mathrm{c}(s)}=Y_\mathrm{cc}(s)=\boldsymbol{C}_\mathrm{c}(s\boldsymbol{I}-\boldsymbol{A})^{-1}\boldsymbol{B}_\mathrm{c} \qquad \frac{\boldsymbol{i}_\mathrm{g}(s)}{\boldsymbol{u}_\mathrm{c}(s)}=Y_\mathrm{gc}(s)=\boldsymbol{C}_\mathrm{g}(s\boldsymbol{I}-\boldsymbol{A})^{-1}\boldsymbol{B}_\mathrm{c}
$$

#### **Transfer Function from**  $u_c$  **to**  $i_c$

$$
\frac{i_{\rm c}(s)}{u_{\rm c}(s)} = Y_{\rm cc}(s) = \frac{1}{sL_{\rm fc}}\frac{s^2 + \omega_{\rm z}^2}{s^2 + \omega_{\rm p}^2}
$$

▶ Antiresonance frequency and resonance frequency

$$
\omega_{\rm z} = \sqrt{\frac{1}{L_{\rm fg} C_{\rm f}}} \qquad \omega_{\rm p} = \sqrt{\frac{L_{\rm fc} + L_{\rm fg}}{L_{\rm fc} L_{\rm fg} C_{\rm f}}}
$$

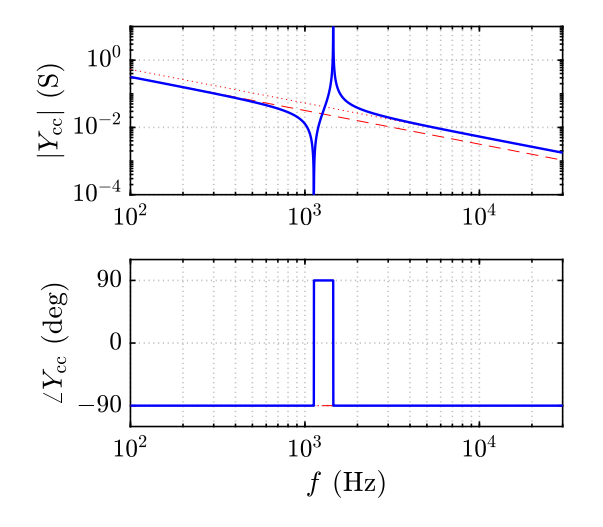

## **Transfer Function from**  $u_c$  **to**  $i_g$

$$
\frac{i_{\rm g}(s)}{u_{\rm c}(s)} = Y_{\rm gc}(s) = \frac{1}{sL_{\rm fc}}\frac{\omega_{\rm z}^2}{s^2 + \omega_{\rm p}^2}
$$

▶ Parameters in these examples

 $L_{\text{fc}} = 3 \text{ mH}$   $C_{\text{f}} = 10 \mu \text{F}$   $L_{\text{fg}} = 2 \text{ mH}$ 

▶ Resonance frequencies

 $f_{z} = \omega_{z}/(2\pi) = 1.13 \text{ kHz}$  $f_p = \omega_p/(2\pi) = 1.45$  kHz

- $\blacktriangleright$  Red dashed line: inductor  $L_{\text{fc}} + L_{\text{fc}}$
- $\blacktriangleright$  Blue dotted line:  $10(L_{\text{fc}} + L_{\text{fg}})$

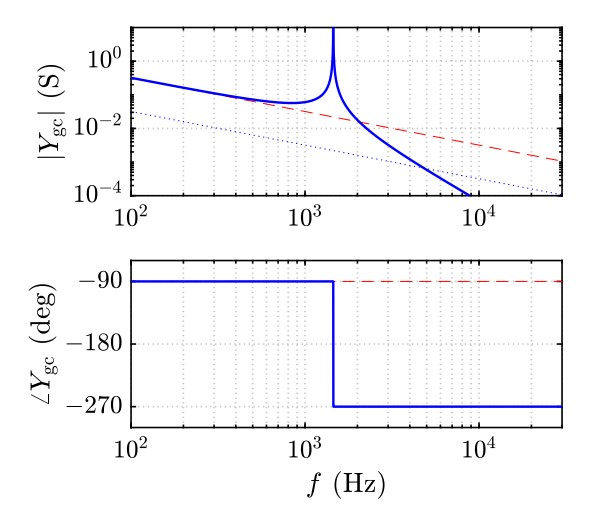

<span id="page-17-0"></span>**[PWM Voltage](#page-7-0)**

**[LCL Filter](#page-11-0)**

#### **[Inductor Size](#page-17-0)**

#### **LCL Filter vs. L Filter**

- ▶ Harmonics of the grid current at the PCC should meet the grid code or standard requirements (e.g. THD  $<$  5%)
- ▶ Compare  $|Y_{gc}|$  of an LCL filter at 5 kHz to the inductor  $10(L_{fc} + L_{fg})$
- $\blacktriangleright$  For the same attenuation, the total inductance of the LCL filter can be made much smaller than the pure inductance of the L filter
- $\blacktriangleright$  How the inductance value is related to the physical size of the inductor?<sup>1,2</sup>

<sup>1</sup>Kazimierczuk, *High-frequency magnetic components*. Wiley, 2013.

<sup>2</sup>Koppinen, Rahman, and Hinkkanen, "Effects of the switching frequency of a grid converter on the LCL filter design," in *Proc. IET PEMD*, 2016.

#### **Measure for an Inductor Size: Area Product**

 $\triangleright$  Stored energy of the inductor

$$
W_L = \frac{1}{2}Li^2 = \frac{1}{2}\psi i = \frac{1}{2}(NBA_c)(K_u J A_w / N)
$$

- $\triangleright$  B is the peak value of the core flux density [T] (depends on the core material)
- $\blacktriangleright$  J is the peak value of the current density  $[A/m^2]$ (depends on the cooling)
- $\blacktriangleright$   $K_{\text{u}}$  is the window utilization factor
- $\blacktriangleright$  For given maximum current i, the inductance is proportional to the area product  $A_{\mathrm{w}}A_{\mathrm{c}}$  [m $^4$ ]

$$
L = \frac{K_{\rm u} J B}{i^2} A_{\rm w} A_{\rm c}
$$

Required  $L$  depends on the switching frequency

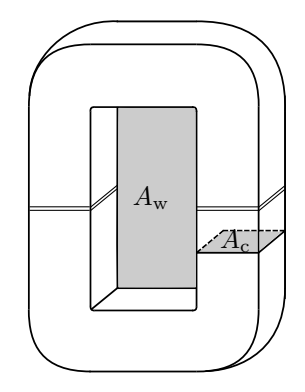

<span id="page-20-0"></span>**[PWM Voltage](#page-7-0)**

**[LCL Filter](#page-11-0)**

**[Inductor Size](#page-17-0)**

- ▶ 12.5-kVA test converter
- $\triangleright$  Switching frequency  $f_{sw} = 4$  kHz
- $\blacktriangleright$  Filter resonance frequency:  $f_p = 1.5$  kHz

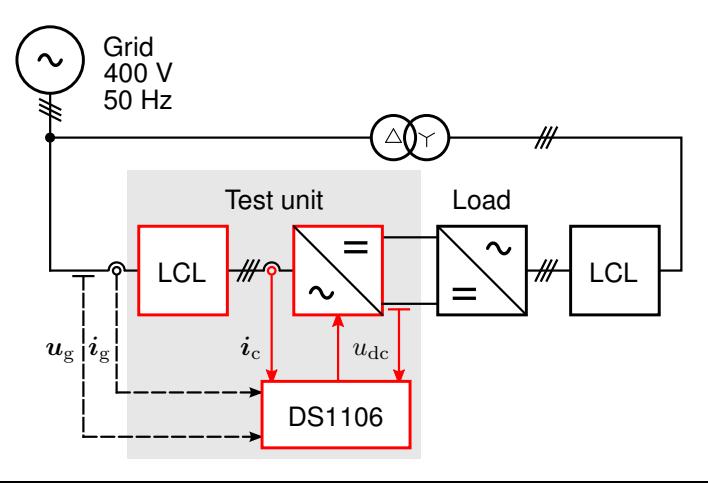

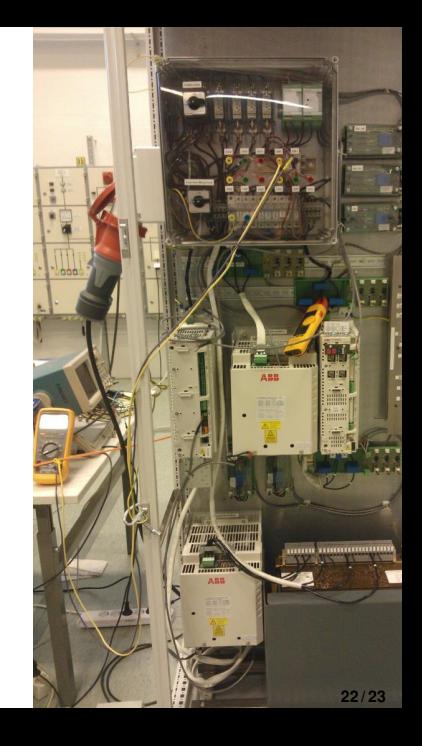

- $\blacktriangleright$  Low ratio  $f_{sw}/f_{p}$  makes control more difficult
- Digital delays can be effectively taken into account in the discrete-time design
- ▶ Two state-feedback controllers (same feedback signals and design specs): continuous-time design with the Tustin method vs. direct discrete-time design<sup>3</sup>

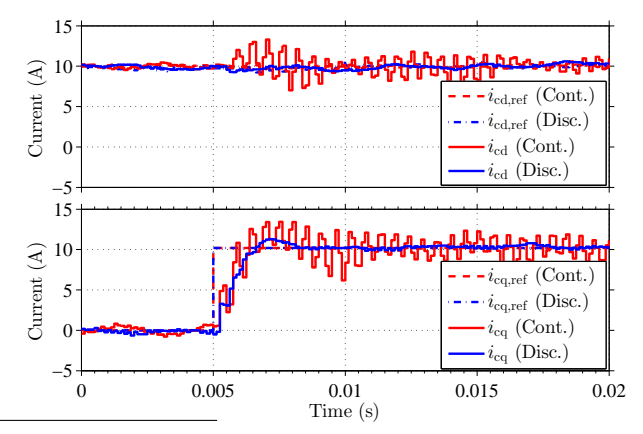

<sup>3</sup>Kukkola, Hinkkanen, and Zenger, "Observer-based state-space current controller for a grid converter equipped with an LCL filter: Analytical method for direct discrete-time design," *IEEE Trans. Ind. Appl.*, 2015.